# SEPUTAR KEGIATAN SMP / MTs NEWS KOTA PADANG

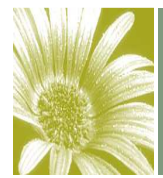

 $\overline{S \, \mathcal{E} \, \mathcal{K} \, S \, I}$   $\overline{\; \mathcal{P} \, \mathcal{E} \, \mathcal{M} \, \mathcal{B} \, I \, \mathcal{N} \, \mathcal{A} \, \mathcal{N} \; \; \mathcal{D} \, \mathcal{A} \, \mathcal{N} \; \; \mathcal{P} \, \mathcal{E} \, \mathcal{N} \, \mathcal{G} \, \mathcal{B} \, \mathcal{N} \, \mathcal{S} \, \mathcal{M} \, \mathcal{B} \, \mathcal{A} \, \mathcal{N} \, \; \mathcal{S} \$  $BIDANG$  PENDIDIKAN DASAR DINAS PENDIDIKAN KOTA PADANG

Volume 2, Isue 2 Selasa, 5 Agustus 2008 Edisi : 1 Tahun 2008 Padang

#### Kuota Beasiswa Bakat Prestasi Kota Padang Tahun 2008

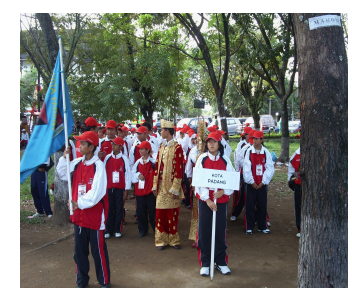

Photo Kontingen Siswa Berprestasi Pada Acara Pembukaan FLS2N dan O2SN Tingkat Sumatera Barat di Lapangan RTH Imam Bonjol Padang (Photo : Dasrelli,5-8-2008)

Dalam rangka meningkatkan gairah para pelajar yang berprestasi tahun ini, Dinas Pendidikan Kota Padang mendapatkan Kuota Beasiswa Bakat Prestasi sebnayak 280 orang. Jumlah ini meningkat sekitar 150 % dari tahun lalu. Di tahun 2007, Kuota Kota Padang sebanyak 150 orang.

Dengan Kuota ini kita ya-

kin siswa yang berprestasi pada semua bidang (akademik dan non akademik, dapat diakomodir. Mulai prestasi di Olimpiade Sains Nasional VII (OSN) Festival Lomba Seni SIswa Nasional (FLS2N), Olimpiade Olahraga Siswa Nasional (O2SN) dan Juara Umum di Sekolah. Sehingga Siswa yang mempunyai potensi / talenta khusus ini wajar di beri reward melalui Bea Siswa Berprestasi Tahun 2008. Bagi yang berprestasi akan tersanjung atas prestasi yang diperolehnya mendapatkan reward dari pemerintah sehingga mendorong mereka selalu mengukir prestasi, sekurang-kurangnya dapat mempertahankan prestasinya dimasa mendatang. Prestasi ini harus dibuktikan dengan sertifikat yang mereka peroleh

dalam even resmi pemeintah yang teruji dan berjenjang dan disulkan oleh pihak Kepala Sekolah, ujar Kasi Pembinaan dan Pengembangan SMP (Drs.H.Azizi Muchtar,M.Pd.), BIdang Pendidikan Dasar, Dinas Pendidikan Kota Padang.

Menyinggung jumlah yang akan diterima masing-masing pelajar, Kata Bapak H.Azizi, jumlahnya sama dengan tahun tahu sekitar Rp.900.000, per tahun persiswa. Bila dikalikan kuota Kota Padang, maka jumlah dana Bea Siswa Bakat Prestasi Tahun 2008 sebanyak Rp.252.000.000, untuk Kota Padang. Sumber dana ini berasal dari Dana Dekonsentrasi pada Satker Perluasan SMP di Dinas Pendidikan Propinsi Sumatera Barat, penyaluran Dananya melalui rekening yang bersangkutan langsung (sekolah).

Kepala Dinas Pendidikan Kota Padang

Bapak Drs.H.M.Nur Amin,Mpd. Mengatakan dari berbagai Festival atau Lomba yang diselenggarakan secara berjenjang pada umumnya Kuota Atlit yang berasal Kota Padang mewakili Sumatera Barat ke tingkat Nasional lebih dari 50 % berasal dari Kota Padang artinya Kota Padang tidak tertinggal dari daerah daerah lain dari segi pengembangan prestasi akademik maupun non akademik, Bapak H.M.Nur Amin juga berharap pihak sekolah terus membina siswa dalam meningkatkan potensi diri siswanya melalui pengembangan diri di sekolah sehingga jumlah siswa berprestasi dari tahun ke tahun semangkin meningkat. Sumber berita kita dapatkan dari Penanggung Jawab Bea Siswa SMP / MTs: Syafrida Yanti,S.Pd. (Posting : Drs.Dasrelli : 5- 08-2008)

# Semi Loka Karya Program Local Achivment Agency (LEA) di SMPN 21 Padang

Kegiatan Semi Loka Karya Program LEA yang dilpusatkan kegiatannya di SMPN 21 Padang, diikuti oleh Kepala Sekolah dan guru-guru SDN 21 Cindakir Kec.Bungus Teluk Kabung, SMAN 11 Padang Kec, Bungus Teluk Kabung, SMPN 21 Padang Kec. Lubuk Kilangan, SD Adzkia dan SMP IT Adzkia Padang Kec. Kuranji dan Staf Seksi Pembinaan dan Pengembangan SMP, Dinas Pendidikan Kota Padang. Jumlah peserta berasal dari sekolah sebanyak 42 orang dan dari staf Dinas Pendidikan Kota Padang sebanyak 4 orang selaku

leading sector. Kegiatan selama 4 (empat) hari dari tanggal 4 s.d. 7 Agustus 2008. Kegiatan ini dibuka secara resmi oleh Kepala Dinas Pendidikan Kota Padang (Drs.H.M.Nur Amin,M.Pd.), beliau juga menyampaikan ucapan terima kasih kepada Pusat Penilaian

Pendidikan (PUSPENDIK) yang menunjuk Kota Padang sebagai Sekolah Percontohan Program LEA dan Program Profil Komptensi Siswa untuk 10 Kota/ Kabupaten secara Nasional. Nara Sumber dari Puspendik dua orang yakni Ibuk Dian dan Ibuk Yulberti. Informasi lanjutan tunggu edisi berikutnya. (posting;Dasrelli:5-8 -2008

#### Inside Story Headline

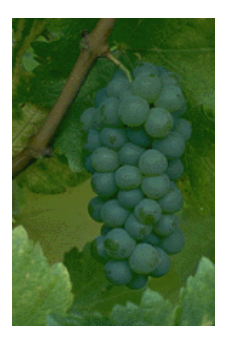

Caption describing picture or graphic.

This story can fit 150-200 words.

One benefit of using your newsletter as a promotional tool is that you can reuse content from other marketing materials, such as press releases, market studies, and reports.

While your main goal of distributing a newsletter might be to sell your product or service, the key to a successful newsletter is making it useful to your readers.

A great way to add useful content to your newsletter is to develop and write your own articles, or include a calendar of upcoming events or a special offer that promotes a new product.

You can also research articles or find "filler" articles by accessing the World Wide Web. You can write about a variety of topics but try to keep your articles short.

Much of the content you put in your newsletter can also

be used for your Web site. Microsoft Publisher offers a simple way to convert your newsletter to a Web publication. So, when you're finished writing your newsletter, convert it to a Web site and post it.

#### "TO CATCH THE

READER'S ATTENTION, PLACE AN INTERESTING SENTENCE OR QUOTE FROM THE STORY HERE."

#### Inside Story Headline

This story can fit 100-150 words.

The subject matter that appears in newsletters is virtually endless. You can include stories that focus on current technologies or innovations in your field.

You may also want to note business or economic trends, or make predictions for your customers or clients.

If the newsletter is distributed internally, you might comment upon new procedures or improvements to the business. Sales figures or earnings will show how your business is growing.

Some newsletters include a column that is updated every issue, for instance, an advice column, a book review, a letter from the president, or an editorial. You

can also profile new employees or top customers or vendors.

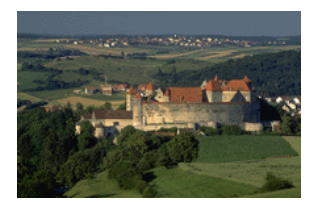

Caption describing picture or graphic.

#### Inside Story Headline

This story can fit 75-125 words.

Selecting pictures or graphics is an important part of adding content to your newsletter.

Think about your article and ask yourself if the picture supports or enhances the message you're trying to convey. Avoid selecting images that appear to be out of context.

Microsoft Publisher includes thousands of clip art images from which you can choose and import into your newsletter. There are also several tools you can use to draw shapes and symbols.

Once you have chosen an image, place it close to the article. Be sure to place the caption of the image near the image.

## Inside Story Headline

This story can fit 150-200 words.

One benefit of using your newsletter as a promotional tool is that you can reuse content from other marketing materials, such as press releases, market studies, and reports.

While your main goal of distributing a newsletter might be to sell your product or service, the key to a successful newsletter is making it useful to your readers.

A great way to add useful content to your newsletter is to develop and write your own articles, or include a calendar of upcoming events or a special offer that promotes a new product.

You can also research articles or find "filler" articles by accessing the World Wide Web. You can write about a variety of topics but try to keep your articles short.

Much of the content you put in your newsletter can also

be used for your Web site. Microsoft Publisher offers a simple way to convert your newsletter to a Web publication. So, when you're finished writing your newsletter, convert it to a Web site and post it.

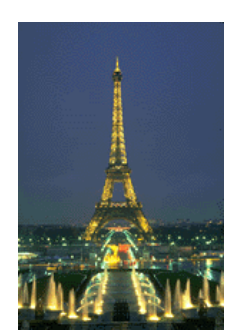

Caption describing picture or graphic.

#### Inside Story Headline

This story can fit 100-150 words.

The subject matter that appears in newsletters is virtually endless. You can include stories that focus on current technologies or innovations in your field.

You may also want to note business or economic trends, or make predictions for your customers or clients.

If the newsletter is distributed internally, you might comment upon new procedures or improvements to the business. Sales figures or earnings will show how your business is growing.

Some newsletters include a column that is updated every issue, for instance, an advice column, a book review, a letter from the president, or an editorial. You

can also profile new employees or top customers or vendors.

"TO CATCH THE

READER'S ATTENTION, PLACE AN INTERESTING SENTENCE OR QUOTE FROM THE STORY HERE."

### Inside Story Headline

This story can fit 75-125 words.

Selecting pictures or graphics is an important part of adding content to your newsletter.

Think about your article and ask yourself if the picture supports or enhances the message you're trying to convey. Avoid selecting im-

ages that appear to be out of context.

Microsoft Publisher includes thousands of clip art images from which you can choose and import into your newsletter. There are also several tools you can use to draw shapes and symbols.

Once you have chosen an image, place it close to the article. Be sure to place the caption of the image near the image.

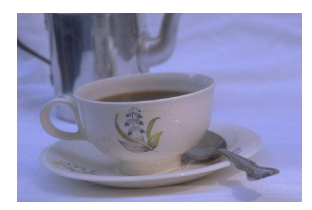

Caption describing picture or graphic.

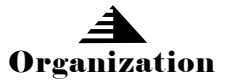

#### Your business tag line here.

#### B U S I N E S S N A M E

Primary Business Address Your Address Line 2 Your Address Line 3 Your Address Line 4

Phone: 555-555-5555 Fax: 555-555-5555 E-mail: someone@example.com This would be a good place to insert a short paragraph about your organization. It might include the purpose of the organization, its mission, founding date, and a brief history. You could also include a brief list of the types of products, services, or programs your organization offers, the geographic area covered (for example, western U.S. or European markets), and a profile of the types of customers or members served.

It would also be useful to include a contact name for readers who want more information about the organization.

We're on the **Web!** example.com

#### Back Page Story Headline

This story can fit 175-225 words.

If your newsletter is folded and mailed, this story will appear on the back. So, it's a good idea to make it easy to read at a glance.

A question and answer session is a good way to quickly capture the attention of readers. You can either compile questions that you've received since the last edition or you can summarize some generic questions that are frequently asked about your organization.

A listing of names and titles of managers in your organization is a good way to

give your newsletter a personal touch. If your organization is small, you may want to list the names of all employees.

If you have any prices of standard products or services, you can include a listing of those here. You may want to refer your readers to any other forms of communication that you've created for your organization.

You can also use this space to remind readers to mark their calendars for a regular event, such as a breakfast meeting for vendors every third Tuesday of the month, or a biannual charity auction.

If space is available, this is a good place to insert a clip art image or some other graphic.

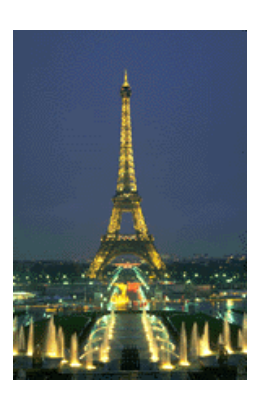

Caption describing picture or graphic.